WARNING: NX and NY are set such that NX  $\times$  NY/6 has side ratio >= 2.5. Consider adjusting resources in runConfig.sh to be more square. This will avoi d negative effects due to excessive communication between cores. Compute resources: NX  $\qquad \qquad : 1$  GCHP.rc NY : 30 GCHP.rc CoresPerNode : 30 HISTORY.rc Cubed-sphere resolution: GCHP.IM\_WORLD : 24 GCHP.rc GCHP.IM : 24 GCHP.rc GCHP.JM : 144 GCHP.rc IM : 24 GCHP.rc JM : 144 GCHP.rc npx  $: 24$  fvcore\_layout.rc npy and the contract of the contract of the contract of the contract of the contract of the contract of the contract of the contract of the contract of the contract of the contract of the contract of the contract of the co GCHP.GRIDNAME : PE24x144-CF GCHP.rc Initial reestart file: GIGCchem\_INTERNAL\_RESTART\_FILE : +initial\_GEOSChem\_rst.c24\_standard.nc GCHP.rc Simulation start, end, duration: BEG\_DATE : 20160701 000000 CAP.rc : 20160701 010000 CAP.rc JOB\_SGMT : 00000000 010000 CAP.rc Checkpoint (restart) frequency: RECORD\_FREQUENCY : 100000000 GCHP.rc RECORD\_REF\_DATE : 20160701 GCHP.rc RECORD\_REF\_TIME : 000000 GCHP.rc Output: SpeciesConc.frequency : 010000 HISTORY.rc SpeciesConc.duration : 010000 HISTORY.rc SpeciesConc.mode : 'time-averaged' HISTORY.rc StateMet\_avg.frequency : 010000 HISTORY.rc StateMet\_avg.duration : 010000 HISTORY.rc StateMet\_avg.mode : 'time-averaged' HISTORY.rc StateMet\_inst.frequency : 010000 HISTORY.rc StateMet\_inst.duration : 010000 HISTORY.rc StateMet\_inst.mode : 'instantaneous' HISTORY.rc AerosolMass.frequency : 010000 HISTORY.rc AerosolMass.duration : 010000 HISTORY.rc AerosolMass.mode : 'time-averaged' HISTORY.rc Aerosols.frequency : 010000 HISTORY.rc Aerosols.duration : 010000 HISTORY.rc Aerosols.mode : 'time-averaged' HISTORY.rc Budget.frequency : 010000 HISTORY.rc

Budget.duration : 010000 HISTORY.rc Budget.mode : 'time-averaged' HISTORY.rc CloudConvFlux.frequency : 010000 HISTORY.rc CloudConvFlux.duration : 010000 HISTORY.rc CloudConvFlux.mode : 'time-averaged' HISTORY.rc ConcAboveSfc.frequency : 010000 HISTORY.rc ConcAboveSfc.duration : 010000 HISTORY.rc ConcAboveSfc.mode : 'instantaneous' HISTORY.rc ConcAfterChem.frequency : 010000 HISTORY.rc ConcAfterChem.duration : 010000 HISTORY.rc ConcAfterChem.mode : 'time-averaged' HISTORY.rc DryDep.frequency : 010000 HISTORY.rc DryDep.duration : 010000 HISTORY.rc DryDep.mode : 'time-averaged' HISTORY.rc Emissions.frequency : 010000 HISTORY.rc Emissions.duration : 010000 HISTORY.rc Emissions.mode : 'time-averaged' HISTORY.rc JValues.frequency : 010000 HISTORY.rc JValues.duration : 010000 HISTORY.rc JValues.mode : 'time-averaged' HISTORY.rc JValuesLocalNoon.frequency : 010000 HISTORY.rc JValuesLocalNoon.duration : 010000 HISTORY.rc JValuesLocalNoon.mode : 'time-averaged' HISTORY.rc LevelEdgeDiags.frequency : 010000 HISTORY.rc LevelEdgeDiags.duration : 010000 HISTORY.rc LevelEdgeDiags.mode : 'time-averaged' HISTORY.rc KppDiags.frequency  $\blacksquare$  : 010000  $\blacksquare$  HISTORY.rc KppDiags.duration : 010000 HISTORY.rc KppDiags.mode : 'time-averaged' HISTORY.rc ProdLoss.frequency : 010000 HISTORY.rc ProdLoss.duration : 010000 HISTORY.rc ProdLoss.mode : 'time-averaged' HISTORY.rc RadioNuclide.frequency : 010000 HISTORY.rc RadioNuclide.duration : 010000 HISTORY.rc RadioNuclide.mode : 'time-averaged' HISTORY.rc StateChm.frequency : 010000 HISTORY.rc StateChm.duration : 010000 HISTORY.rc StateChm.mode : 'time-averaged' HISTORY.rc Transport.frequency  $\cdot$  010000 HISTORY.rc Transport.duration : 010000 HISTORY.rc Transport.mode : 'instantaneous' HISTORY.rc WetLossConv.frequency : 010000 HISTORY.rc WetLossConv.duration : 010000 HISTORY.rc WetLossConv.mode : 'time-averaged' HISTORY.rc WetLossLS.frequency : 010000 HISTORY.rc WetLossLS.duration : 010000 HISTORY.rc WetLossLS.mode : 'time-averaged' HISTORY.rc

Timesteps: HEARTBEAT\_DT : 600 GCHP.rc

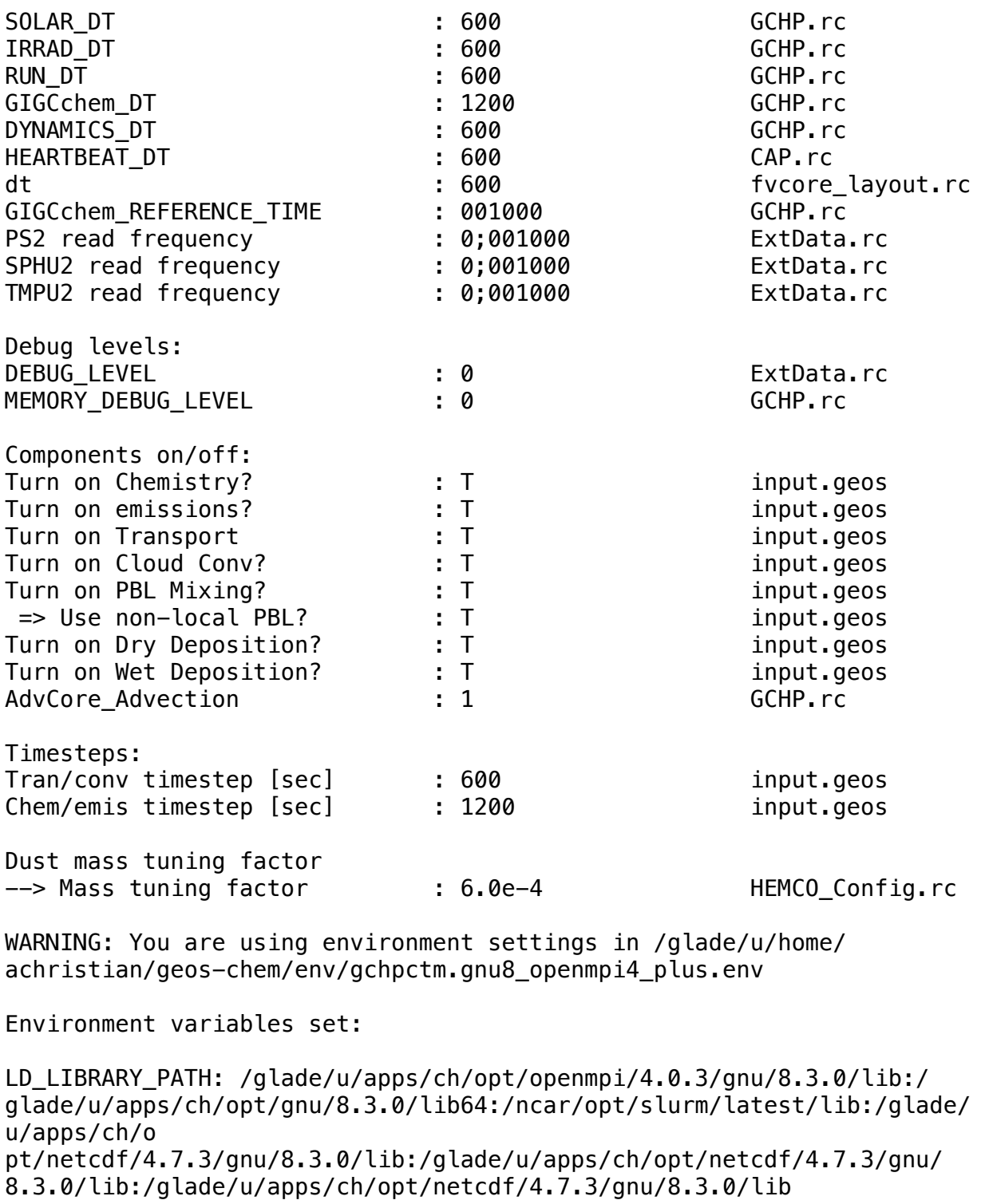

ESMF\_COMM: openmpi ESMP\_BOPT: O MPI\_ROOT: /glade/u/apps/ch/opt/openmpi/4.0.3/gnu/8.3.0

CC: gcc

OMPI\_CC: gcc  $CXX:$   $q++$ OMPI\_CXX: g++ FC: gfortran F77: gfortran F90: gfortran OMPI\_FC: gfortran COMPILER: gfortran ESMF\_COMPILER: gfortran GC\_BIN: /glade/u/apps/ch/opt/netcdf/4.7.3/gnu/8.3.0/bin GC\_INCLUDE: /glade/u/apps/ch/opt/netcdf/4.7.3/gnu/8.3.0/include GC\_LIB: /glade/u/apps/ch/opt/netcdf/4.7.3/gnu/8.3.0/lib GC\_F\_BIN: /glade/u/apps/ch/opt/netcdf/4.7.3/gnu/8.3.0/bin GC\_F\_INCLUDE: /glade/u/apps/ch/opt/netcdf/4.7.3/gnu/8.3.0/include GC\_F\_LIB: /glade/u/apps/ch/opt/netcdf/4.7.3/gnu/8.3.0/lib Done sourcing ===> Run started at Tue Jul 7 09:53:46 MDT 2020 In MAPL\_Shmem: NumCores per Node = 6 NumNodes in use  $=$  1  $Total PEs = 6$  In MAPL\_InitializeShmem (NodeRootsComm): NumNodes in use  $=$  1 Integer\*4 Resource Parameter: HEARTBEAT\_DT:600 NOT using buffer I/O for file: cap restart Character Resource Parameter: ROOT\_CF:GCHP.rc Character Resource Parameter: ROOT\_NAME:GCHP Character Resource Parameter: HIST\_CF:HISTORY.rc Character Resource Parameter: MAPL\_ENABLE\_TIMERS:YES Character Resource Parameter: MAPL\_ENABLE\_MEMUTILS:YES ===================== Contents of CollList StateMet\_inst StateMet avg SpeciesConc Emissions

Adding history variables to GCHP Export State:

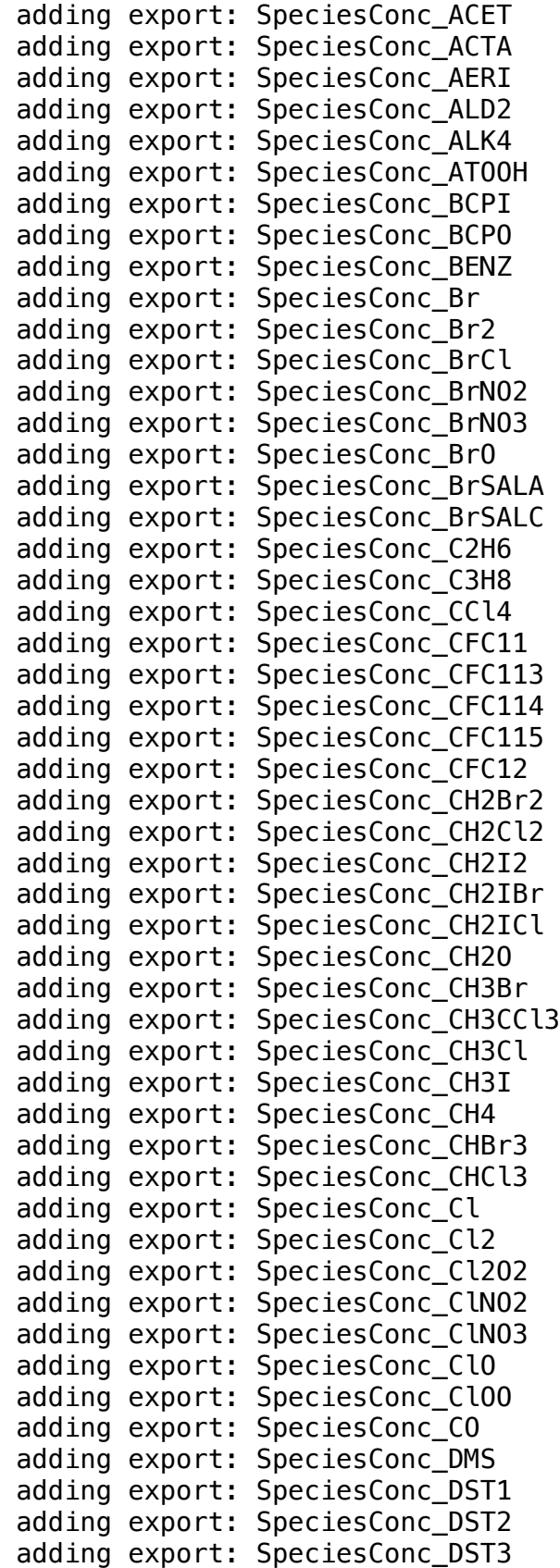

 adding export: SpeciesConc\_DST4 adding export: SpeciesConc\_EOH adding export: SpeciesConc\_ETHLN adding export: SpeciesConc\_ETNO3 adding export: SpeciesConc\_ETP adding export: SpeciesConc\_GLYC adding export: SpeciesConc\_GLYX adding export: SpeciesConc\_H1211 adding export: SpeciesConc\_H1301 adding export: SpeciesConc\_H2402 adding export: SpeciesConc\_H2O adding export: SpeciesConc\_H2O2 adding export: SpeciesConc\_HAC adding export: SpeciesConc\_HBr adding export: SpeciesConc\_HC5A adding export: SpeciesConc\_HCFC123 adding export: SpeciesConc\_HCFC141b adding export: SpeciesConc\_HCFC142b adding export: SpeciesConc\_HCFC22 adding export: SpeciesConc\_HCl adding export: SpeciesConc\_HCOOH adding export: SpeciesConc\_HI adding export: SpeciesConc\_HMHP adding export: SpeciesConc\_HMML adding export: SpeciesConc\_HNO2 adding export: SpeciesConc\_HNO3 adding export: SpeciesConc\_HNO4 adding export: SpeciesConc\_HOBr adding export: SpeciesConc\_HOCl adding export: SpeciesConc\_HOI adding export: SpeciesConc\_HONIT adding export: SpeciesConc\_HPALD1 adding export: SpeciesConc\_HPALD2 adding export: SpeciesConc\_HPALD3 adding export: SpeciesConc\_HPALD4 adding export: SpeciesConc\_HPETHNL adding export: SpeciesConc\_I adding export: SpeciesConc\_I2 adding export: SpeciesConc\_I2O2 adding export: SpeciesConc\_I2O3 adding export: SpeciesConc\_I2O4 adding export: SpeciesConc\_IBr adding export: SpeciesConc\_ICHE adding export: SpeciesConc\_ICl adding export: SpeciesConc\_ICN adding export: SpeciesConc\_ICPDH adding export: SpeciesConc\_IDC adding export: SpeciesConc\_IDCHP adding export: SpeciesConc\_IDHDP adding export: SpeciesConc\_IDHPE

 adding export: SpeciesConc\_IDN adding export: SpeciesConc\_IEPOXA adding export: SpeciesConc\_IEPOXB adding export: SpeciesConc\_IEPOXD adding export: SpeciesConc\_IHN1 adding export: SpeciesConc\_IHN2 adding export: SpeciesConc\_IHN3 adding export: SpeciesConc\_IHN4 adding export: SpeciesConc\_INDIOL adding export: SpeciesConc\_INO adding export: SpeciesConc\_INPB adding export: SpeciesConc\_INPD adding export: SpeciesConc\_IO adding export: SpeciesConc\_IONITA adding export: SpeciesConc\_IONO adding export: SpeciesConc\_IONO2 adding export: SpeciesConc\_IPRNO3 adding export: SpeciesConc\_ISALA adding export: SpeciesConc\_ISALC adding export: SpeciesConc\_ISOP adding export: SpeciesConc\_ITCN adding export: SpeciesConc\_ITHN adding export: SpeciesConc\_LIMO adding export: SpeciesConc\_LVOC adding export: SpeciesConc\_LVOCOA adding export: SpeciesConc\_MACR adding export: SpeciesConc\_MACR1OOH adding export: SpeciesConc\_MAP adding export: SpeciesConc\_MCRDH adding export: SpeciesConc\_MCRENOL adding export: SpeciesConc\_MCRHN adding export: SpeciesConc\_MCRHNB adding export: SpeciesConc\_MCRHP adding export: SpeciesConc\_MEK adding export: SpeciesConc\_MENO3 adding export: SpeciesConc\_MGLY adding export: SpeciesConc\_MOH adding export: SpeciesConc\_MONITA adding export: SpeciesConc\_MONITS adding export: SpeciesConc\_MONITU adding export: SpeciesConc\_MP adding export: SpeciesConc\_MPAN adding export: SpeciesConc\_MPN adding export: SpeciesConc\_MSA adding export: SpeciesConc\_MTPA adding export: SpeciesConc\_MTPO adding export: SpeciesConc\_MVK adding export: SpeciesConc\_MVKDH adding export: SpeciesConc\_MVKHC adding export: SpeciesConc\_MVKHCB

 adding export: SpeciesConc\_MVKHP adding export: SpeciesConc\_MVKN adding export: SpeciesConc\_MVKPC adding export: SpeciesConc\_N2O adding export: SpeciesConc\_N2O5 adding export: SpeciesConc\_NH3 adding export: SpeciesConc\_NH4 adding export: SpeciesConc\_NIT adding export: SpeciesConc\_NITs adding export: SpeciesConc\_NO adding export: SpeciesConc\_NO2 adding export: SpeciesConc\_NO3 adding export: SpeciesConc\_NPRNO3 adding export: SpeciesConc\_O3 adding export: SpeciesConc\_OClO adding export: SpeciesConc\_OCPI adding export: SpeciesConc\_OCPO adding export: SpeciesConc\_OCS adding export: SpeciesConc\_OIO adding export: SpeciesConc\_PAN adding export: SpeciesConc\_pFe adding export: SpeciesConc\_PIP adding export: SpeciesConc\_PP adding export: SpeciesConc\_PPN adding export: SpeciesConc\_PROPNN adding export: SpeciesConc\_PRPE adding export: SpeciesConc\_PRPN adding export: SpeciesConc\_PYAC adding export: SpeciesConc\_R4N2 adding export: SpeciesConc\_R4P adding export: SpeciesConc\_RA3P adding export: SpeciesConc\_RB3P adding export: SpeciesConc\_RCHO adding export: SpeciesConc\_RIPA adding export: SpeciesConc\_RIPB adding export: SpeciesConc\_RIPC adding export: SpeciesConc\_RIPD adding export: SpeciesConc\_RP adding export: SpeciesConc\_SALA adding export: SpeciesConc\_SALC adding export: SpeciesConc\_SO2 adding export: SpeciesConc\_SO4 adding export: SpeciesConc\_SO4s adding export: SpeciesConc\_SOAGX adding export: SpeciesConc\_SOAIE adding export: SpeciesConc\_SOAP adding export: SpeciesConc\_SOAS adding export: SpeciesConc\_TOLU adding export: SpeciesConc\_XYLE adding export: SpeciesConc\_A3O2

 adding export: SpeciesConc\_ATO2 adding export: SpeciesConc\_B3O2 adding export: SpeciesConc\_BRO2 adding export: SpeciesConc\_C4HVP1 adding export: SpeciesConc\_C4HVP2 adding export: SpeciesConc\_CH2OO adding export: SpeciesConc\_CH3CHOO adding export: SpeciesConc\_CO2 adding export: SpeciesConc\_ETO2 adding export: SpeciesConc\_H adding export: SpeciesConc\_HO2 adding export: SpeciesConc\_HPALD1OO adding export: SpeciesConc\_HPALD2OO adding export: SpeciesConc\_ICHOO adding export: SpeciesConc\_ICNOO adding export: SpeciesConc\_IDHNBOO adding export: SpeciesConc\_IDHNDOO1 adding export: SpeciesConc\_IDHNDOO2 adding export: SpeciesConc\_IDNOO adding export: SpeciesConc\_IEPOXAOO adding export: SpeciesConc\_IEPOXBOO adding export: SpeciesConc\_IHOO1 adding export: SpeciesConc\_IHOO4 adding export: SpeciesConc\_IHPNBOO adding export: SpeciesConc\_IHPNDOO adding export: SpeciesConc\_IHPOO1 adding export: SpeciesConc\_IHPOO2 adding export: SpeciesConc\_IHPOO3 adding export: SpeciesConc\_INA adding export: SpeciesConc\_INO2B adding export: SpeciesConc\_INO2D adding export: SpeciesConc\_ISOPNOO1 adding export: SpeciesConc\_ISOPNOO2 adding export: SpeciesConc\_KO2 adding export: SpeciesConc\_LBRO2H adding export: SpeciesConc\_LBRO2N adding export: SpeciesConc\_LIMO2 adding export: SpeciesConc\_LISOPOH adding export: SpeciesConc\_LISOPNO3 adding export: SpeciesConc\_LTRO2H adding export: SpeciesConc\_LTRO2N adding export: SpeciesConc\_LXRO2H adding export: SpeciesConc\_LXRO2N adding export: SpeciesConc\_MACRNO2 adding export: SpeciesConc\_MCO3 adding export: SpeciesConc\_MCROHOO adding export: SpeciesConc\_MO2 adding export: SpeciesConc\_MVKOHOO adding export: SpeciesConc\_N adding export: SpeciesConc\_O

```
 adding export: SpeciesConc_O1D
 adding export: SpeciesConc_OH
 adding export: SpeciesConc_OLND
 adding export: SpeciesConc_OLNN
 adding export: SpeciesConc_OTHRO2
 adding export: SpeciesConc_PIO2
 adding export: SpeciesConc_PO2
 adding export: SpeciesConc_PRN1
 adding export: SpeciesConc_R4N1
 adding export: SpeciesConc_R4O2
 adding export: SpeciesConc_RCO3
 adding export: SpeciesConc_ROH
 adding export: SpeciesConc_SO4H1
 adding export: SpeciesConc_SO4H2
 adding export: SpeciesConc_TRO2
 adding export: SpeciesConc_XRO2
 adding export: Met_AD
 adding export: Met_AREAM2
 adding export: Met_BXHEIGHT
 adding export: Met_ClDFRC
 adding export: Met_PMID
 adding export: Met_PSC2WET
 adding export: Met_PSC2DRY
 adding export: Met_OPTD
 adding export: Met_SPHU
 adding export: Met_T
 adding export: Met_TropHt
 adding export: Met_TropLev
 adding export: Met_TropP
Reading entire HEMCO configuration file: HEMCO_Config.rc
 Reading HEMCO configuration file: HEMCO_Config.rc
adding HEMCO export: EmisACET Total
 adding HEMCO export: EmisACET_Anthro
adding HEMCO export: EmisACET BioBurn
 adding HEMCO export: EmisACET_Biogenic
 adding HEMCO export: EmisACET_Ocean
 adding HEMCO export: EmisALD2_Total
 adding HEMCO export: EmisALD2_Anthro
 adding HEMCO export: EmisALD2_BioBurn
 adding HEMCO export: EmisALD2_Biogenic
 adding HEMCO export: EmisALD2_Ocean
 adding HEMCO export: EmisALD2_PlantDecay
 adding HEMCO export: EmisALD2_Ship
 adding HEMCO export: EmisALK4_Total
 adding HEMCO export: EmisALK4_Aircraft
 adding HEMCO export: EmisALK4_Anthro
 adding HEMCO export: EmisALK4_BioBurn
 adding HEMCO export: EmisALK4_Ship
 adding HEMCO export: EmisBCPI_Total
```
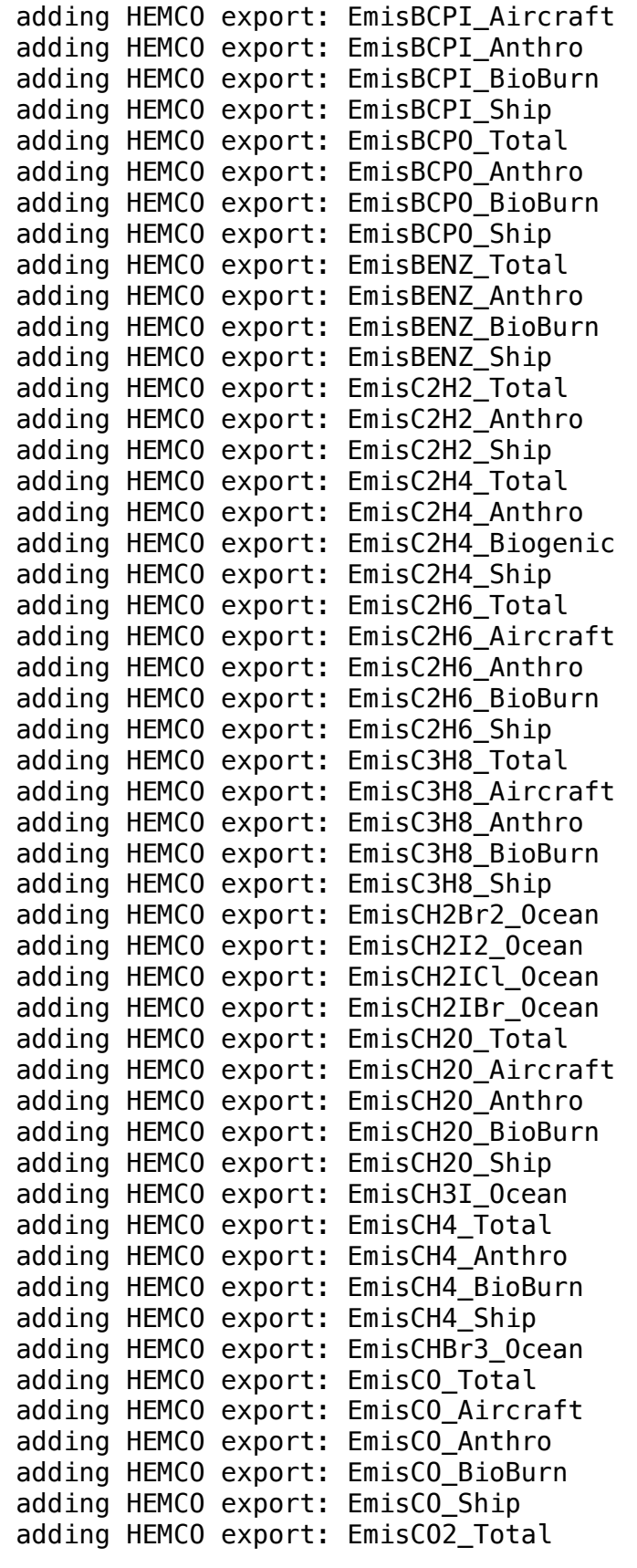

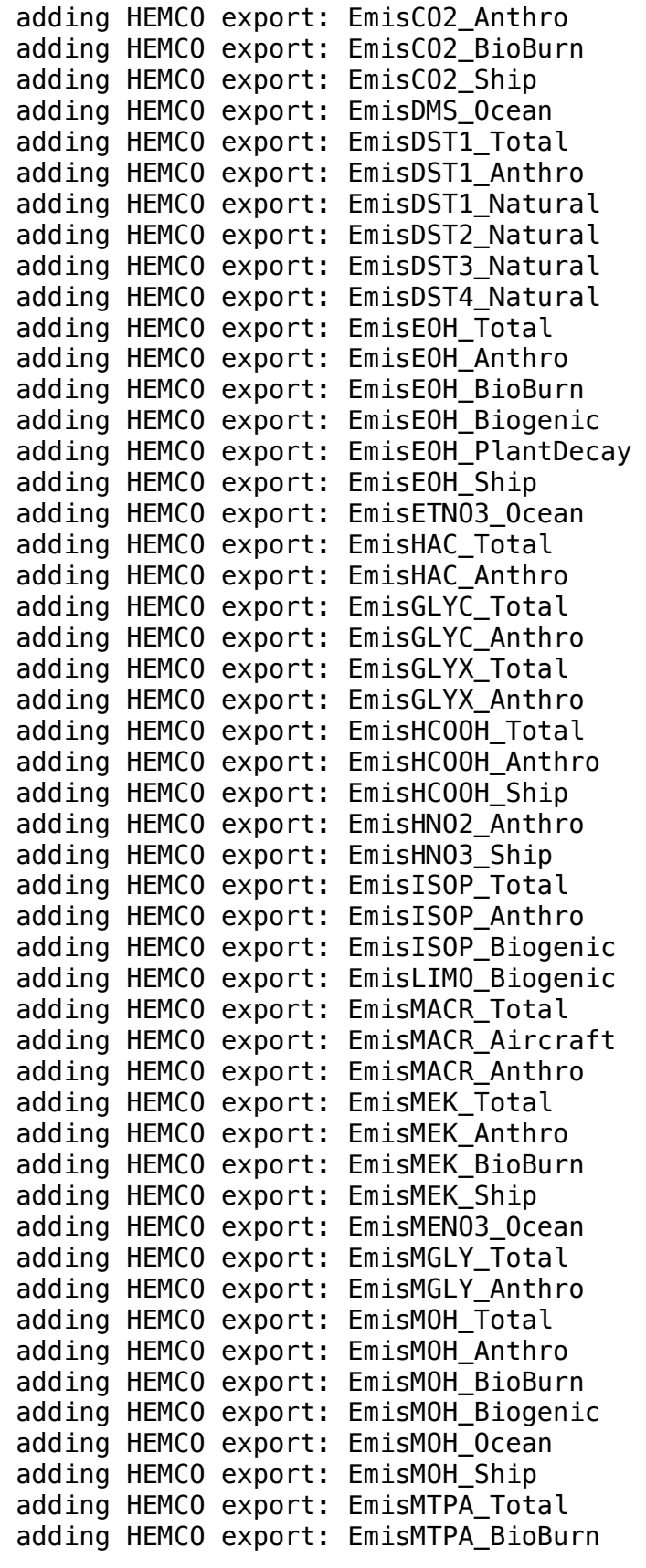

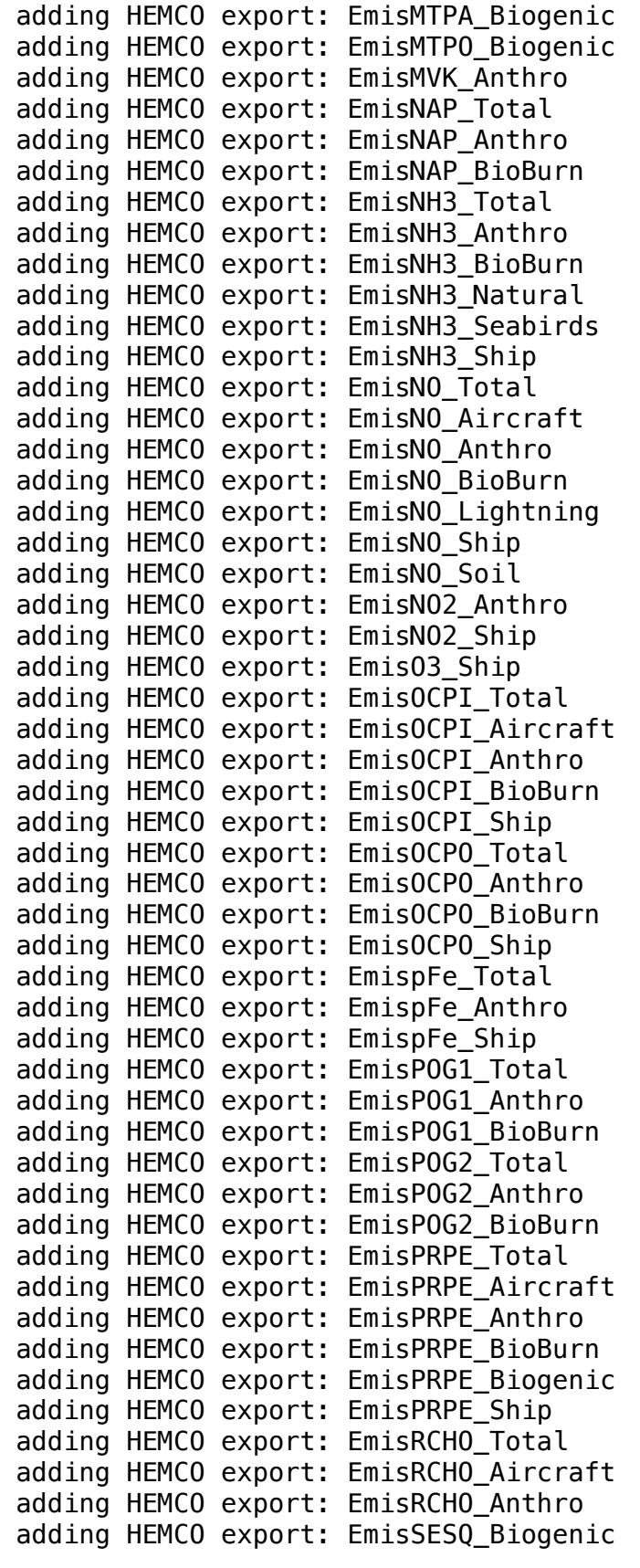

```
 adding HEMCO export: EmisBr2_Natural
  adding HEMCO export: EmisBrSALA_Natural
  adding HEMCO export: EmisBrSALC_Natural
  adding HEMCO export: EmisSALA_Natural
  adding HEMCO export: EmisSALC_Natural
  adding HEMCO export: EmisSO2_Total
  adding HEMCO export: EmisSO2_Aircraft
  adding HEMCO export: EmisSO2_Anthro
  adding HEMCO export: EmisSO2_BioBurn
  adding HEMCO export: EmisSO2_VolcErupt
  adding HEMCO export: EmisSO2_VolcDegas
  adding HEMCO export: EmisSO2_Ship
  adding HEMCO export: EmisSO4_Total
  adding HEMCO export: EmisSO4_Aircraft
  adding HEMCO export: EmisSO4_Anthro
  adding HEMCO export: EmisSO4_Ship
  adding HEMCO export: EmisSOAP_Total
  adding HEMCO export: EmisSOAP_Aircraft
  adding HEMCO export: EmisSOAP_Anthro
  adding HEMCO export: EmisSOAP_Biogenic
  adding HEMCO export: EmisSOAP_BioBurn
  adding HEMCO export: EmisSOAP_Ship
  adding HEMCO export: EmisSOAS_Biogenic
  adding HEMCO export: EmisTOLU_Total
  adding HEMCO export: EmisTOLU_Anthro
  adding HEMCO export: EmisTOLU_BioBurn
  adding HEMCO export: EmisTOLU_Ship
 adding HEMCO export: EmisXYLE Total
  adding HEMCO export: EmisXYLE_Anthro
  adding HEMCO export: EmisXYLE_BioBurn
  adding HEMCO export: EmisXYLE_Ship
  adding HEMCO export: LightningFlashRate_Total
  adding HEMCO export: LightningFlashRate_IntraCloud
  adding HEMCO export: LightningFlashRate_CloudGround
  adding HEMCO export: ConvectiveCloudTopHeight
  Character Resource Parameter: DYCORE:OFF
NOTE from PE 0: MPP DOMAINS SET STACK SIZE: stack size set to
32768.
&MPP_IO_NML
  HEADER_BUFFER_VAL=16384 ,
  GLOBAL_FIELD_ON_ROOT_PE=T,
  IO_CLOCKS_ON=F,
  SHUFFLE=0 ,
 DEFLATE_LEVEL=-1 ,
  CF_COMPLIANCE=F,
  /
NOTE from PE 0: MPP_IO_SET_STACK_SIZE: stack size set to
131072.
NOTE from PE 0: MPP_DOMAINS_SET_STACK_SIZE: stack size set to
20000000.
```
 Integer\*4 Resource Parameter: NX:1 Integer\*4 Resource Parameter: NY:30 Integer\*4 Resource Parameter: IM:24 Integer\*4 Resource Parameter: JM:144 Integer\*4 Resource Parameter: RUN\_DT:600 For k split (remapping)=  $1$ n\_split is set to 02 for resolution-dt=0025x0025x6- 600.000 Using n\_zfilter : 000 Using n\_sponge : 001 Using non\_ortho : T Starting PEs : 6 Starting Threads : 36 FATAL from PE 1: mpp\_domains\_define.inc: not all the pe\_end are in the pelist FATAL from PE 3: mpp\_domains\_define.inc: not all the pe\_end are in the pelist FATAL from PE 5: mpp\_domains\_define.inc: not all the pe\_end are in the pelist FATAL from PE 0: mpp\_domains\_define.inc: not all the pe\_end are in the pelist FATAL from PE 2: mpp\_domains\_define.inc: not all the pe\_end are in the pelist FATAL from PE 4: mpp\_domains\_define.inc: not all the pe\_end are in the pelist FATAL from PE 0: mpp\_domains\_define.inc: not all the pe\_end are in the pelist

## ----

MPI\_ABORT was invoked on rank 1 in communicator MPI\_COMM\_WORLD with errorcode 1.

NOTE: invoking MPI ABORT causes Open MPI to kill all MPI processes. You may or may not see output from other processes, depending on exactly when Open MPI kills them.

----------------------------------------------------------------------

----------------------------------------------------------------------

---- [r1i2n17:64901] PMIX ERROR: UNREACHABLE in file server/pmix\_server.c at line 2193 [r1i2n17:64901] PMIX ERROR: UNREACHABLE in file server/pmix\_server.c at line 2193 [r1i2n17:64901] PMIX ERROR: UNREACHABLE in file server/pmix\_server.c at line 2193

[r1i2n17:64901] PMIX ERROR: UNREACHABLE in file server/pmix\_server.c at line 2193 [r1i2n17:64901] PMIX ERROR: UNREACHABLE in file server/pmix\_server.c at line 2193 [r1i2n17:64901] 5 more processes have sent help message help-mpiapi.txt / mpi-abort [r1i2n17:64901] Set MCA parameter "orte\_base\_help\_aggregate" to 0 to see all help / error messages  $==$ > Run ended at Tue Jul  $\overline{7}$  09:53:49 MDT 2020